What is the name of the printer on Young: balsa.cs.uchicago.edu

From:

<https://howto.cs.uchicago.edu/>- **How do I?**

Permanent link: **[https://howto.cs.uchicago.edu/answered\\_questions?rev=1415852058](https://howto.cs.uchicago.edu/answered_questions?rev=1415852058)**

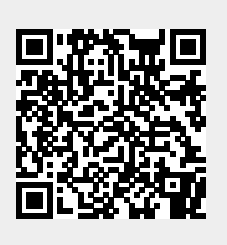

Last update: **2014/11/12 22:14**